# Training IRIS CNR per ricercatori

#### **Link di accesso alla piattaforma**

<https://learn.cineca.it/course/view.php?id=1704>

#### **Istruzioni per accedere alla piattaforma**

- fare click su **Login come Ospite**
- inserire la password *Sdfk\_3de50!*

Nella pagina i ricercatori troveranno l'elenco di tutte le videoregistrazioni, che andranno visionate e ascoltate prima della loro partecipazione a una delle sessioni live previste con i consulenti IRIS di CINECA.

## *Per la corretta fruizione delle videolezioni si consiglia di visionarle nell'ordine in cui sono presentate nell'apposita sezione.*

Il titolo della sezione è: *Videolezioni: IRIS- l'archivio istituzionale della ricerca*

Nella pagina saranno presenti, inoltre, tutti i link alle 10 sessioni live previste.

L'accesso alle singole sessioni è consentito a partire dalle ore 10.00 del giorno previsto per l'incontro.

L'orario delle singole sessioni live è dalle 11,00 alle 13.00.

### *Calendario sessioni live:*

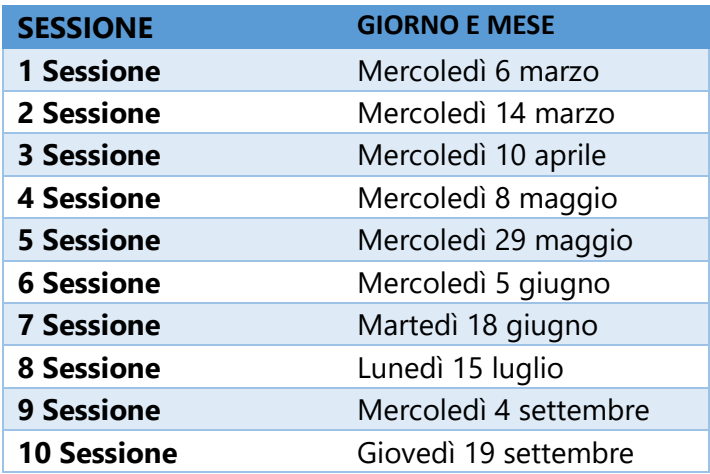